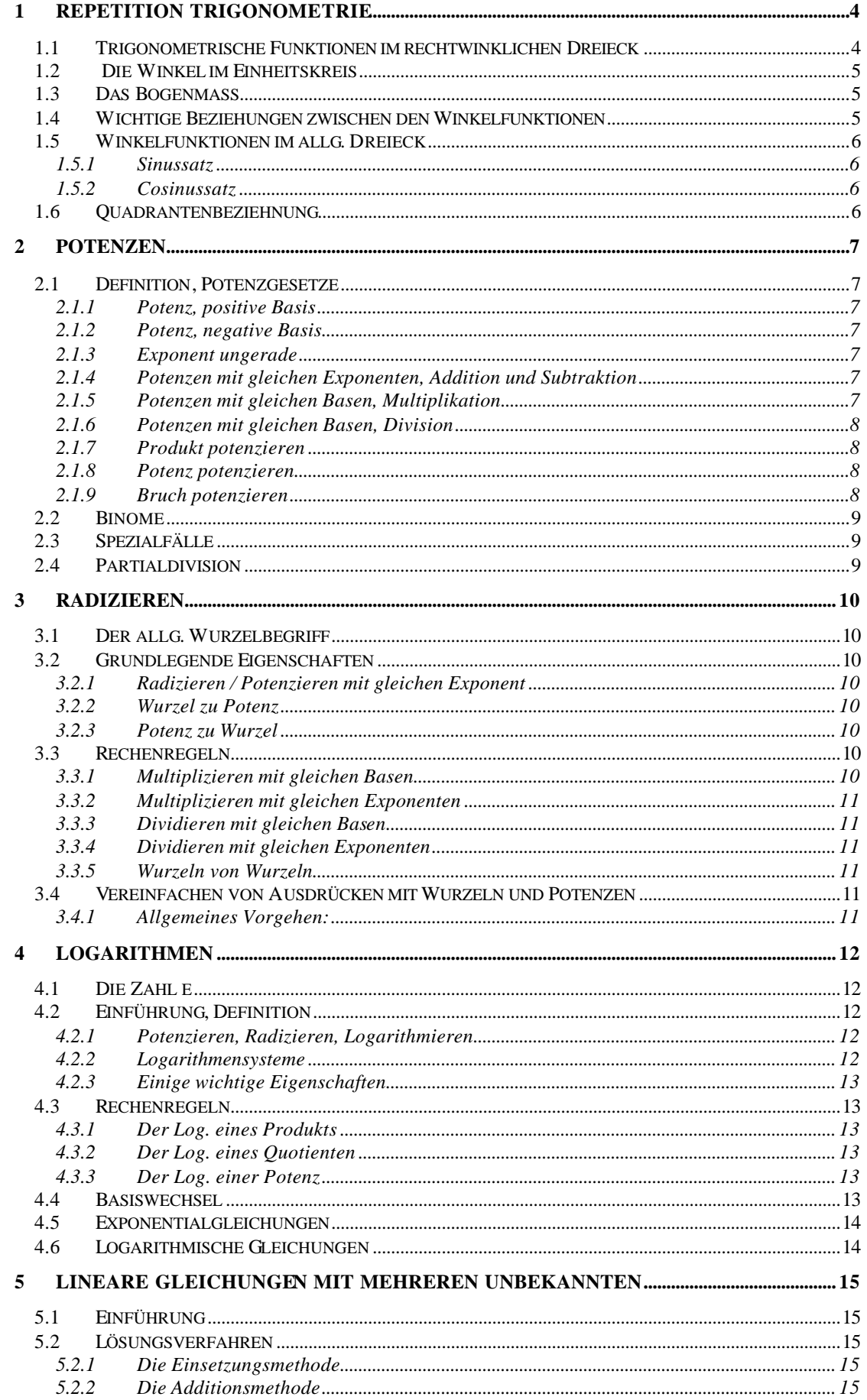

### Zusammenfassung Mathematik TSU

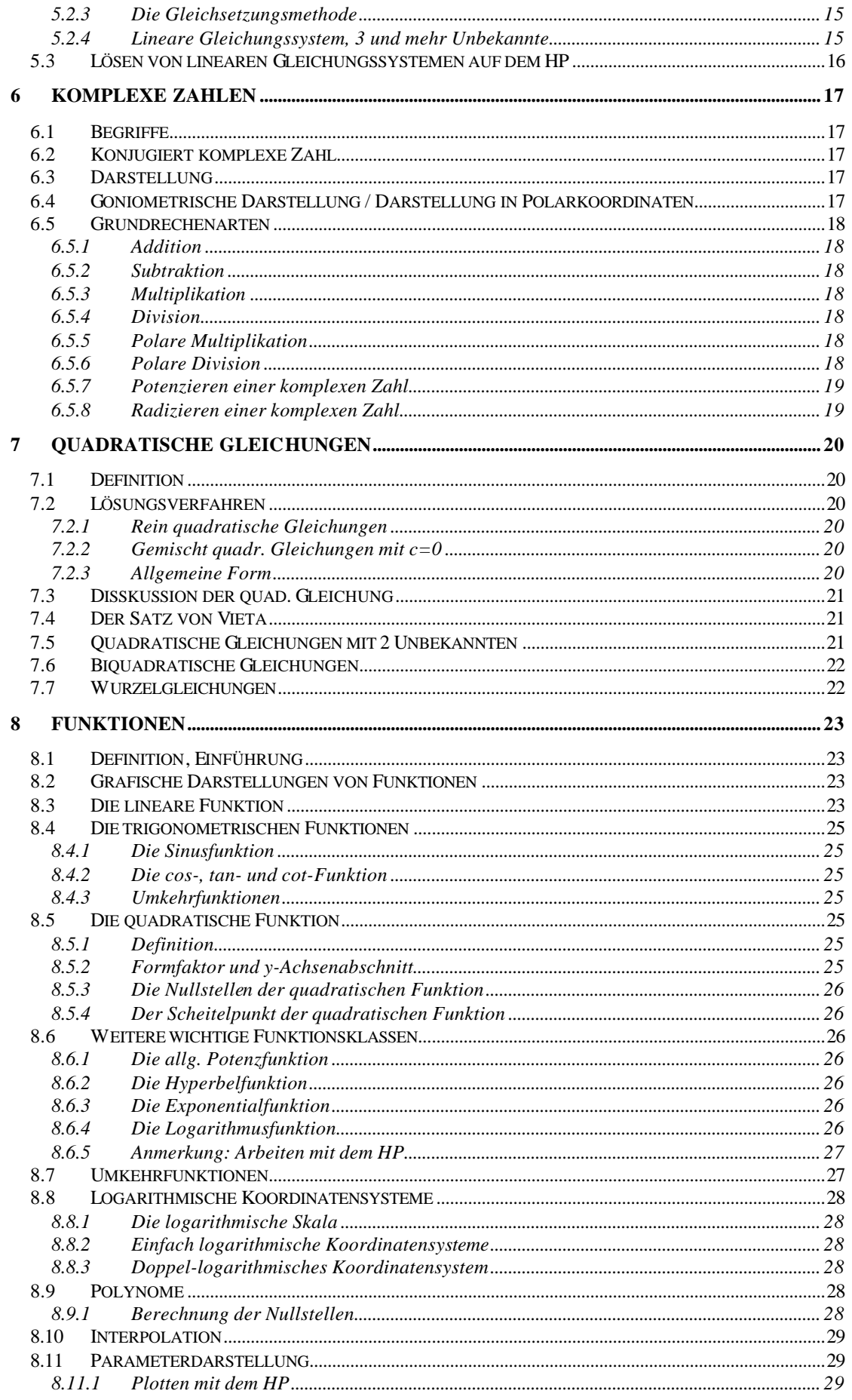

### Zusammenfassung Mathematik TSU

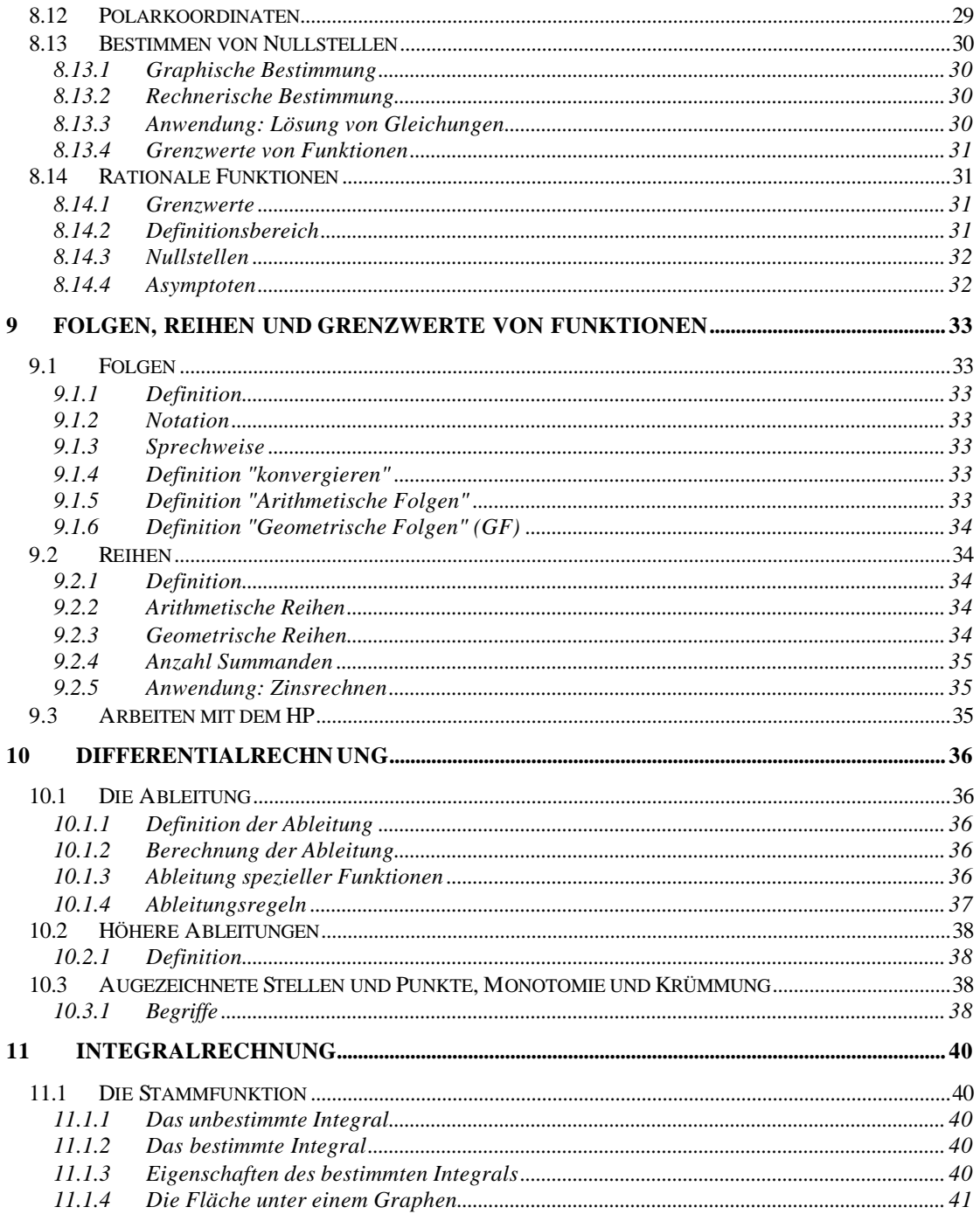

## **1 Repetition Trigonometrie**

## **1.1 Trigonometrische Funktionen im rechtwinklichen Dreieck**

Im rechtwinkligen Dreieck gelten folgende Beziehungen:

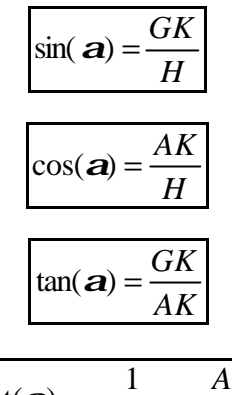

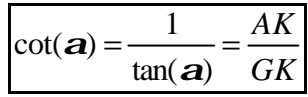

Einige spezielle Werte der Winkelfunktionen:

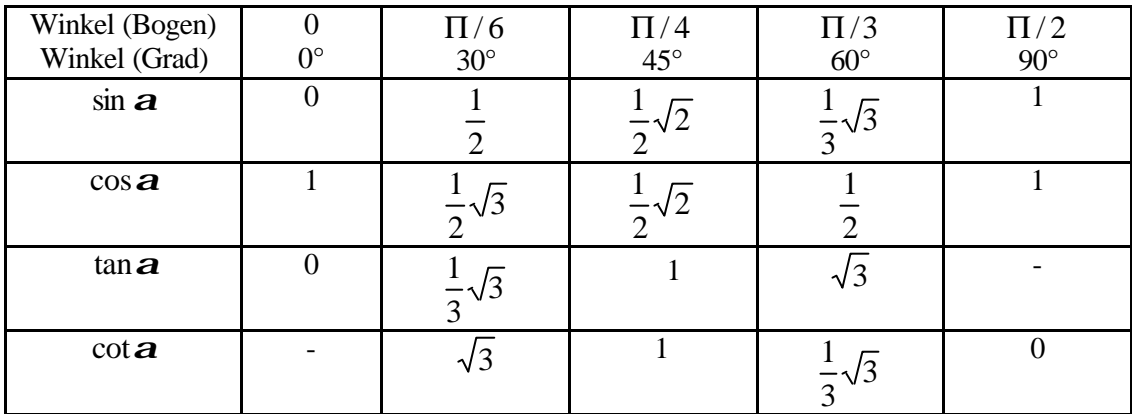

weitere Funktionen: Gieck **E 2, 5** oder Blatt

### **1.2 Die Winkel im Einheitskreis**

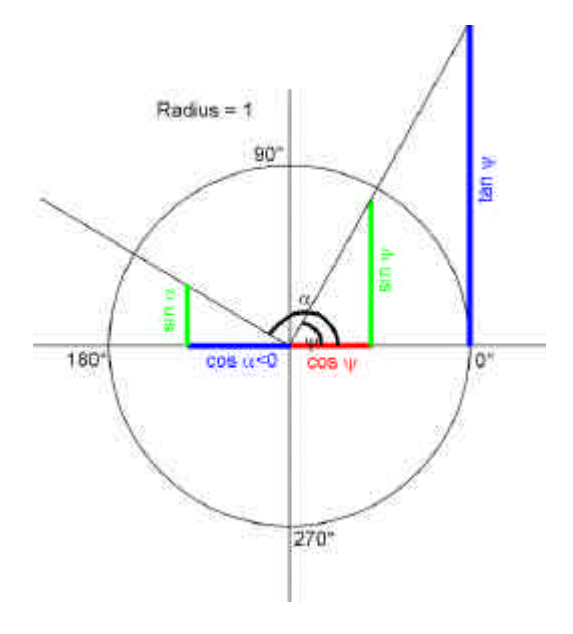

## **1.3 Das Bogenmass**

Das Bogenmass eines Winkels γ ist definiert als :

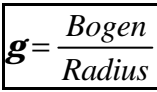

Es wird keine Einheit hingeschrieben oder die Bezeichnung "rad" (Radiant).

### **1.4 Wichtige Beziehungen zwischen den Winkelfunktionen**

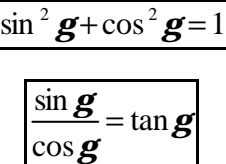

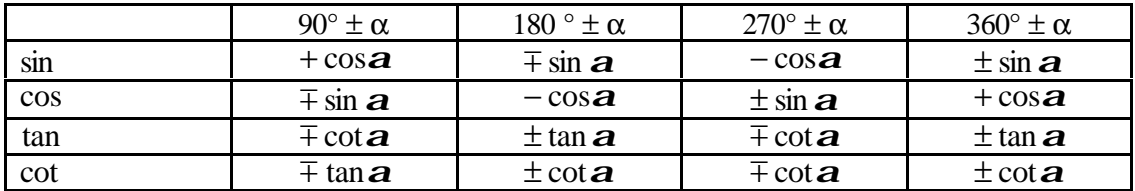

Ein Spezialfall ist unter 1.6 genauer erläutert. Weitere Beziehnungen siehe Blatt (6.1.7 / 6.1.8) oder Gieck **E 2 und folgende**

### **1.5 Winkelfunktionen im allg. Dreieck**

#### 1.5.1 Sinussatz

$$
\frac{\sin \mathbf{a}}{a} = \frac{\sin \mathbf{b}}{b} = \frac{\sin \mathbf{g}}{c}
$$
  
oder auch :  $[a:b:c = \sin \mathbf{a} : \sin \mathbf{b} : \sin \mathbf{g}]$ 

Der Sinussatz ermöglicht es, aus **drei Stücken**, zu denen eine Seite und der ihr gegenüberliegende Winkel gehören muss, eine **vierte Dreiecksgrösse** zu berechnen.

### 1.5.2 Cosinussatz

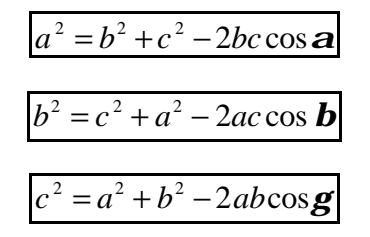

**Lösungsbedingungen**: Winkelsumme muss 180° betragen, die Summe von 2 Dreiecksseiten muss stets grösser als die dritte Seite sein.

In speziellen Fällen können **2 Lösungen** auftreten. Die erste ergibt sich aus **0° < a/b/g < 90°** die zweite wenn **90° < a/b/g < 180°**. In beiden Fällen dürfen obenstehende Lösungsbedingungen nicht verletzt werden.

Für den **Spezialfall** eines **rechtwinkligen Dreiecks** verwendet man den **Phytagoras**.

- SSS: Zuerst den der grössten Seite gegenüberliegende Winkel mit dem Cosinussatz ermitteln!
- WSW: Sinussatz
- SWW: Sinussatz
- SSW: Sinussatz
- SWS: Cosinussatz

### **1.6 Quadrantenbeziehnung**

Auch als "Reduktionsformeln" bekannt.

 $\sin(90^\circ - \mathbf{c}) = \cos \mathbf{c}$ 

Weitere Beziehungen siehe Gieck **E 4** sowie **E 5**

## **2 Potenzen**

### **2.1 Definition, Potenzgesetze**

Allgemein: Sammlung der Potenzgesetzte siehe **Gieck, D1**

Definition: Ein Produkt aus n gleichen Faktoren a kann man kürzer als **Potenz a n** schreiben. Der gleichbleibende Faktor a heisst **Basis**, die Anzahl n der Faktoren heisst **Exponent**.

$$
\underbrace{a*a*a*a...*a}_{n\_Faktoren} = a^n
$$

 $Bemerkung:$  $a^1 = a$ 

### 2.1.1 Potenz, positive Basis

Eine Potenz mit positiver Basis ist positiv.

$$
(+a)^n = a^n \quad \text{a} > 0
$$

#### 2.1.2 Potenz, negative Basis

Eine Potenz mit neg. Basis ist positiv, wenn der Exponent eine gerade Zahl ist.

$$
(-a)^{2n} = a^{2n}
$$
, a > 0, n = natürliche Zahl

#### 2.1.3 Exponent ungerade

Eine Potenz mit neg. Basis ist negativ, wenn der Exponent eine ungerade Zahl ist

$$
(-a)^{2n-1} = -a^{2n-1}
$$
, a > 0, n = natürliche Zahl

#### 2.1.4 Potenzen mit gleichen Exponenten, Addition und Subtraktion

Potenzen mit gleichen Exponenten und gleichen Basen werden addiert bzw subtrahiert, indem man ihre Faktoren addiert bzw subtrahiert

$$
p^*a^n \pm q^*a^n = (p \pm q)^*a^n
$$

#### 2.1.5 Potenzen mit gleichen Basen, Multiplikation

Potenzen mit gleichen Basen werden multipliziert, indem man die Basis mit der Summe der Exponenten potenziert

$$
a^m * a^n = a^{m+n}
$$

### 2.1.6 Potenzen mit gleichen Basen, Division

Potenzen mit gleichen Basen werden dividiert, indem man die Basis mit der Differenz der Exponenten potenziert

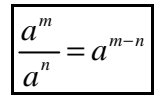

Spezialfall von 2.1.5 und 2.1.6: Ergibt die Summe oder die Differenz der Exponenten Null, so hat die Potenz immer den Wert 1, egal welchen Wert die Basis hat!

Des weiteren lässt sich jetzt ableiten:

$$
\frac{1}{a^n} = a^{-n}
$$

### 2.1.7 Produkt potenzieren

Ein Produkt wird potenziert, indem man jeden Faktor einzeln potenziert und anschliessend das Produkt bildet.

$$
(a * b)^m = a^m * b^m
$$

### 2.1.8 Potenz potenzieren

Eine Potenz wird potenziert, indem man die Basis mit dem Produkt der Exponenten potenziert.

$$
(a^m)^n=a^{m*n}
$$

### 2.1.9 Bruch potenzieren

Ein Bruch wird potenziert, indem man Zähler und Nenner potenziert, und dann dividiert.

$$
\left(\frac{a}{b}\right)^n = \frac{a^n}{b^n}
$$

#### **2.2 Binome**

Die Potenzen von Binomen haben die allgemeine Form  $(a + b)^n$ .

Vorsicht: 
$$
(a+b)^n \neq a^n + b^n
$$

So gilt zB:  $(a \pm b)^2 = a^2 \pm 2ab + b^2$ 

Werden die Exponenten grösser, so können die Faktoren durch das sog. Pascalsche Dreieck bestimmt werden. Bei diesem ergibt sich die untere Zahl jeweils durch die Summe der beiden oberen.

Die angegebenen Werte stehen in den Zeilen des Pascalschen Dreiecks und sind jeweils die Koeffizienten der Faktoren.

Dreieck siehe **Gieck, D2**

**Sonderfälle:**  $a^1 = a$ ,  $a^0 = 1$ 

#### **2.3 Spezialfälle**

$$
(1-x)^n = (-1(x-1))^n = (x-1)^n
$$
 wenn n eine gerade Zahl ist!

#### **2.4 Partialdivision**

Ist eine Faktorenzerlegung umständlich oder nicht durchführbar, so muss man die Division in Schritten durchführen. Dieses Verfahren heisst Partialdivision.

Geht man vom Beispiel  $(a^5 + b^5)$ : $(a + b)$  aus, so geht man wie folgt vor:

- Man bestimmt den ersten Teil des Resultats indem man  $a^5$  durch a (erstes Glied des Divisors) teilt. In diesem Beispiel erhält man also  $a^4$
- Nun rechnet man zurück; also  $a^4 * (a + b)$ . Das Ergebnis dieser Multiplikation wird unter den Dividenden geschrieben und von diesem abgezogen. (Achtung: Vorzeichen mitnehmen!)
- Man fahre weiter bis kein Rest übrigbleibt oder in Schritt 1 kein neues "Resultat" mehr gefunden werden kann. In diesem zweiten Fall gäbe die Division einen Rest.

Siehe dazu auch **Gieck D2**

## **3 Radizieren**

Radizieren ist im wesentlichen potenzieren mit rationalen oder reellen Zahlen als Exponent.

### **3.1 Der allg. Wurzelbegriff**

Definition: Die n-te Wurzel aus a  $(a > 0)$  ist diejenige positive Zahl, deren n-te Potenz gleich a ist.

$$
x = \sqrt[n]{a} \Longleftrightarrow x^n = a \quad (a > 0)
$$

 $n = Wurzelexponent, a = Radikant$ 

### **3.2 Grundlegende Eigenschaften**

### 3.2.1 Radizieren / Potenzieren mit gleichen Exponent

Wird eine Zahl zuerst radiziert und anschliessend potenziert (mit gleichem Exponenten), so heben sie sich auf.

Allgemein:

$$
\left(\sqrt[n]{a}\right)^n = a
$$

### 3.2.2 Wurzel zu Potenz

Eine Wurzel kann als Potenz geschrieben werden, indem man den reziproken Wert des Exponenten nimmt.

Allgemein:

$$
\sqrt[n]{a} = a^{\frac{1}{n}}
$$

### 3.2.3 Potenz zu Wurzel

Anstelle von Wurzeln kann man Potenzen mit rationalen Zahlen als Exponent schreiben und umgekehrt.

Allgemein:

$$
a^{\frac{m}{n}} = \sqrt[n]{a^m}
$$

### **3.3 Rechenregeln**

Mit den obenstehenden Eigenschaften lassen sich aus den Potenzgesetzen Rechenregeln für das Radizieren herleiten.

### 3.3.1 Multiplizieren mit gleichen Basen

$$
\sqrt[n]{a^m} * \sqrt[q]{a^p} = \sqrt[nq]{a^{mq+np}}
$$

#### 3.3.2 Multiplizieren mit gleichen Exponenten

$$
\sqrt[n]{a^m * \sqrt[n]{b^m}} = \sqrt[n]{(ab)^m}
$$

3.3.3 Dividieren mit gleichen Basen

$$
\frac{\sqrt[n]{a^m}}{\sqrt[q]{a^p}} = \sqrt[nq]{a^{mq-np}}
$$

3.3.4 Dividieren mit gleichen Exponenten

$$
\frac{\sqrt[n]{a^m}}{\sqrt[n]{b^m}} = \sqrt[n]{\left(\frac{a}{b}\right)^m}
$$

3.3.5 Wurzeln von Wurzeln

$$
\sqrt[q]{\left(\sqrt[q]{a^m}\right)^p} = \sqrt[nq]{a^{mp}} \text{ und umgekehrt!}
$$

#### **3.4 Vereinfachen von Ausdrücken mit Wurzeln und Potenzen**

- 3.4.1 Allgemeines Vorgehen:
	- (i) Alles in Potenzschreibweise ausdrücken (-> keine Wurzeln mehr!).
	- (ii) Von innen nach aussen vereinfachen (mit Potenzgesetzen!) .
	- (iii) Gegebenenfalls wieder in Wurzelschreibweise umwandeln (nur wenn sinnvoll!)

## **4 Logarithmen**

### **4.1 Die Zahl e**

Die Zahl e (Eulersche Zahl) ist nach dem Schweizer Mathematiker Leonard Euler benannt. Sie ist definiert durch:

$$
e^{j\Pi}=-1
$$

Die Eulersche Zahl e ist:

$$
e = 2.71828183...
$$

### **4.2 Einführung, Definition**

### 4.2.1 Potenzieren, Radizieren, Logarithmieren

Im Gegensatz zu den vorher schon besprochenen Rechenarten stellt man sich beim Logarithmieren die Frage "a hoch wieviel gibt b?" oder formal:

# $a^x = b$

Definition:

Die folgende Äquivalenz definiert den Logarithmus von b bezüglich der Basis a:

$$
n = \log_a b \Longleftrightarrow a^n = b
$$

### 4.2.2 Logarithmensysteme

Alle Logarithmen gleicher Basis bilden ein sog. Logarithmensystem. Normalerweise arbeitet man mit den folgenden 3 Systemen:

a) Die Logarithmen mit der Basis 2 heissen **binäre** Logarithmen; man verwendet die Abkürzung lb:

$$
\log_2 c = lb(c)
$$

b) Die Logarithmen mit der Basis 10 heissen **Zehnerlogarithmen**; Abkürzung lg:

$$
\log_{10} c = \lg(c)
$$

c) Der am häufigsten verwendete Logarithmus ist der natürliche Logarithmus. Er hat die Basis e=2.71828…. Abkürzung = ln

$$
\log_e c = \ln(c)
$$

### 4.2.3 Einige wichtige Eigenschaften

$$
\log_a(a) = 1 \quad \text{(da } a^1 = a \text{)}
$$
\n
$$
\log_a(1) = 0 \quad \text{(da } a^0 = 1 \text{)}
$$
\n
$$
\log_a(a^n) = n \quad \text{(da } a^n = a^n \text{)}
$$
\n
$$
a^{\log_a(b)} = b \quad \text{(da } a^n = b \text{)}
$$

### **4.3 Rechenregeln**

4.3.1 Der Log. eines Produkts

$$
\log_a(x^* y) = \log_a(x) + \log_a(y)
$$

4.3.2 Der Log. eines Quotienten

$$
\log_a\left(\frac{x}{y}\right) = \log_a(x) - \log_a(y)
$$

4.3.3 Der Log. einer Potenz

$$
\log_a(b^m) = m^* \log_a(b)
$$

### **4.4 Basiswechsel**

Um zum Beispiel einen binären Logarithmus in einen Zehnerlogarithmus umzuwandeln, geht man wie folgt vor:

$$
\log_a b = \frac{\ln(b)}{\ln(a)} = \frac{\lg(b)}{\lg(a)}
$$

Siehe auch **Gieck, D4**

### **4.5 Exponentialgleichungen**

Eine Exponentialgleichung ist eine Bestimmungsgleichung, bei der die Unbekannte im Exponent vorkommt.

Lösung der Exponentialgleichung:

a) In den einfachsten Fällen lassen sich beide Seiten der Exponentialgleichung als eine Potenz mit gleicher Basis darstellen.

 $a^x = a^p$  folgt  $x = p$ 

b) Sind beide Seiten einer Exponentialgleichung Potenzen mit unterschiedlichen Basen, zb:

 $a^x = b^p$ so folgt durch beidseitiges Logarithmieren  $x^* \ln(a) = p^* \ln(b)$ und aus dieser Gleichung  $ln(b)$ *x p*

$$
x = p * \frac{\ln(\theta)}{\ln(a)}
$$

(Es ist eigentlich egal, welchen Logarithmus man für diese Operation wählt, normalerweise nimmt man aber den natürlichen Logarithmus)

### **4.6 Logarithmische Gleichungen**

Eine logarithmische Gleichung ist eine Gleichung, bei der die Unbekannte im Numerus vorkommt.

Die Aufgabe

 $\ln(ax) = b$ 

wird mit Hilfe von Potenzieren (gleicher Exponent wie Basis) gelöst.

$$
e^{\ln(ax)} = e^b \Leftrightarrow ax = e^b \Leftrightarrow x = \frac{e^b}{a}
$$

## **5 Lineare Gleichungen mit mehreren Unbekannten**

### **5.1 Einführung**

Generell wird die Frage gestellt, welche Wertepaare (x,y) zwei Gleichungen erfüllen, dh. welche Wertepaare beide Gleichungen simultan erfüllen.

Allgemein gilt: Damit ein System mit n Unbekannten bestimmt ist, müssen n Gleichungen gegeben sein. Sind weniger Gleichungen gegeben, so ist das System unbestimmt. Sind mehr Gleichungen als Unbekannte vorhanden, so ist das System gegebenenfalls überbestimmt.

### **5.2 Lösungsverfahren**

### 5.2.1 Die Einsetzungsmethode

- 1. Löse eine der beiden Gleichungen nach einer der beiden Unbekannten auf.
- 2. Setzte den gefundenen Ausdruck in die andere Gleichung ein.
- 3. Löse die so gefundene Gleichung auf (nur noch eine Unbekannte).
- 4. Setzte den gefundenen Wert in eine **beliebige** Gleichung ein und löse diese auf.

### 5.2.2 Die Additionsmethode

- 1. Multipliziere eine oder beide der gegebenen Gleichungen mit einem geeigneten Faktor.
- 2. Addiere oder subtrahiere die beiden Gleichungen (eine Unbekannte fällt weg).
- 3. Löse die erhaltene Gleichung auf (nur noch eine Unbekannte)
- 4. Setzte den gefundenen Wert in irgendeine Gleichung ein und löse diese auf.

### 5.2.3 Die Gleichsetzungsmethode

- 1. Auflösen beider Gleichungen nach ein- und derselben Unbekannten.
- 2. Gleichsetzen der gefundenen Gleichungen
- 3. Auflösen der so erhaltenen Gleichung (nur noch eine Unbekannte vorhanden)
- 4. Den gefundenen Wert in eine beliebige Gleichung einsetzten und löse diese auf.

### 5.2.4 Lineare Gleichungssystem, 3 und mehr Unbekannte

Allgemeines Lösungsverfahren:

Schrittweise Reduktion des Gleichungssystems auf Systeme mit weniger Unbekannten. Zu beachten ist, dass alle Gleichungen im Lösungsweg berücksichtigt werden, da sonst keine Lösung gefunden werden kann.

### **5.3 Lösen von linearen Gleichungssystemen auf dem HP**

Referenz: Handbuch, Kapitel "Lösen eines exakt bestimmten Gleichungssystems".

Vorgehensweise:

- 1. Gleichungssystem auf **Normalform**, dh. alle Gleichungen auf die Form  $(ax + by + cz = q)$  bringen.
- 2. **Konstantenvektor** im Stack ablegen ( zb:[10 11 12] )
- 3. **Koeffizientenmatrix** eingeben (mit Matrixwriter oder per Hand: [[1 2 3] 4 5 6 7 8 9] , nur bei der ersten Zeile ist eine innere eckige Klammer notwendig)
- 4. Taste "Division" drücken, zurückgegeben wird das Resultat des Gleichungssystems in der Form von [x y z]

## **6 Komplexe Zahlen**

### **6.1 Begriffe**

Um auch aus negativen Zahlen Wurzeln ziehen zu können, hat man die imaginären Zahlen eingeführt. So wurde definiert, dass

und

 $j = \sqrt{-1}$ 

 $j^2 = -1$ 

ist. Zu beachten ist, dass man vor der Anwendung von Rechenregeln eine imaginäre Zahl als Produkt schreibt, dh.

$$
\sqrt{-a} = j\sqrt{a}
$$
 falls a>0

Addiert man nun zu einer reellen Zahl eine imaginäre, so erhält man eine komplexe Zahl:

$$
\boxed{a+jb}
$$
 (a,b sind reelle Zahlen)

### **6.2 Konjugiert komplexe Zahl**

Konjugiert komplexe Zahlen sind Ausdrücke, bei denen der imaginäre Teil das gegenteilige Vorzeichen der gegebenen komplexen Zahl hat:

$$
Z = a + jb
$$
, konjugiert:  $Z^* = a - jb$ 

#### **6.3 Darstellung**

Sollen imaginäre Zahlen in einem X/Y-Koordinatensystem dargestellt werden, so wird die **x-Achse** die **reelle** Achse (a), und die

**y-Achse** die **imaginäre** Achse (jb)

### **6.4 Goniometrische Darstellung / Darstellung in Polarkoordinaten**

Will man imaginäre Zahlen in einem goniometrischen System darstellen, so müssen die komplexen Zahlen erst in die goniometrische Form gebracht werden. Dies kann der HP48 oder wie folgt:

$$
a = r * cos(\mathbf{g})
$$
, 
$$
b = r * sin(\mathbf{g})
$$

$$
r = \sqrt{(a^2 + b^2)}
$$
, 
$$
\mathbf{g} = \arctan\left(\frac{b}{a}\right)
$$
, 
$$
a \neq 0
$$

$$
z = a + jb = r * (cos \mathbf{g} + j sin \mathbf{g})
$$

### **6.5 Grundrechenarten**

#### 6.5.1 Addition

Um komplexe Zahlen zu addieren addiert man die reellen und die imaginären Teile miteinander. Allgemein:

 $Z_2 = c + jd$  $Z_1 = a + jb$  $=c +$  $= a +$  $\int_{1}^{1}$  - *a* + *j*<sup>*o*</sup></sup>, liefert  $Z_1 + Z_2 = (a+c) + j(b+d)$ 

#### 6.5.2 Subtraktion

Zur Subtraktion werden die beiden Teile voneinander abgezogen. Allgemein:

2

$$
Z_1 = a + jb
$$
  
Z<sub>2</sub> = c + jd

#### 6.5.3 Multiplikation

Zur Multiplikation verfährt man wie bei der Multiplikation zweier Binome unter Beachtung von  $j^2 = -1$ .

Allgemein:

$$
Z_1 = a + jb
$$
  
\n
$$
Z_2 = c + jd
$$
liefert 
$$
Z_1 * Z_2 = ac - bd + j * (ad + bc)
$$

#### 6.5.4 Division

Bei der Division erweitert man den Nenner um den Imaginärteil zu eliminieren. Allgemein:

$$
Z_1 = a + jb
$$
  
\n
$$
Z_2 = c + jd
$$
liefert 
$$
\frac{Z_1}{Z_2} = \frac{ac + bd}{c^2 + d^2} + j\frac{bc - ad}{c^2 + d^2}
$$

#### 6.5.5 Polare Multiplikation

Nachdem die komplexen Zahlen in die polare Form gebracht worden sind, werden die Radien multipliziert und die Winkel addiert.

Allgemein:

$$
Z_1 = a \angle \mathbf{a}
$$
  
 
$$
Z_2 = b \angle \mathbf{b}
$$
   
 \n
$$
Z_1 = b \angle \mathbf{b}
$$

#### 6.5.6 Polare Division

Es wird wie beim Multiplizieren gearbeitet, nur dass hier die Radien dividiert, die Winkel subtrahiert werden.

Allgemein:

$$
Z_1 = a \angle \mathbf{a}
$$
  
 
$$
Z_2 = b \angle \mathbf{b}
$$
   
 \n
$$
Z_1 = \frac{a}{Z_2} = \frac{a}{b} \angle (\mathbf{a} - \mathbf{b})
$$

### 6.5.7 Potenzieren einer komplexen Zahl

Man berechnet die n-te Potenz einer komplexen Zahl, indem man sie in die polare Form bringt, den Radius mit n potenziert und den Winkel mit n multipliziert. Allgemein:

$$
Z_1 = a \angle \mathbf{a}
$$
  
 
$$
Z = (Z_1)^n
$$
 \nleft[ Z = a^n \angle (n \times \mathbf{a}) \right]

### 6.5.8 Radizieren einer komplexen Zahl

Man berechnet die n-te Wurzel einer komplexen Zahl, indem man sie in die polare Form bringt, aus den Radius die n-te Wurzel zieht und den Winkel durch n dividiert. Allgemein:

*Z <sup>n</sup> Z Z a* 1 1 = = ∠*a* liefert ∗ ° − <sup>=</sup> <sup>∠</sup> <sup>+</sup> <sup>360</sup> <sup>1</sup> *n k n Z a <sup>n</sup> a*

wobei **k von 1 bis n** geht (Es gibt n Lösungen!).

## **7 Quadratische Gleichungen**

## **7.1 Definition**

In einer quadratischen Gleichung kommt die Unbekannte im Quadrat vor. Die sog. Normalform einer quadratischen Gleichung lautet allgemein:

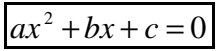

- x: Unbekannte
- a,b,c: reelle (oder komplexe) Zahlen

ax 2 : quadratischer Term

- bx: linearer Term
- c: konstantes Glied

## **7.2 Lösungsverfahren**

7.2.1 Rein quadratische Gleichungen

Rein quadratisch heisst b=0, also

$$
ax^2+c=0
$$

Die Lösungen erhält man wie folgt:

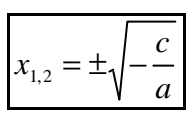

7.2.2 Gemischt quadr. Gleichungen mit c=0 Aus der allgemeinen Form

erhält man als Lösungen

$$
x_1 = 0 \text{ und } x_2 = -\frac{b}{a}
$$

 $ax^2 + bx = 0$ 

## 7.2.3 Allgemeine Form

Aus der allgemeinen Form der quadratischen Gleichung

 $ax^2 + bx + c = 0$ erhält man die 2 Lösungen durch Anwendung von

$$
x_{1,2} = \frac{-b \pm \sqrt{b^2 - 4ac}}{2a}
$$

### **7.3 Disskussion der quad. Gleichung**

Die quadratischen Gleichung  $ax^2+bx+c=0$  besitzt Lösungen wie unter 7.2.3 beschrieben. Man definiert nun zusätzlich

$$
D=b^2-4ac,
$$

Diskussion der Lösungen: Fall 1: D=0 dh.  $b^2-4ac=0$ 

wobei D die sog **Diskriminante** ist.

Dann gilt:  $x_{1,2} = -\frac{a}{2a}$  $x_{12} = -\frac{b}{2}$  $\sum_{1,2} = -\frac{6}{2a}$ , dh. es gibt genau **eine** Lösung dieser Gleichung (sog. Doppellösung).

Fall 2 D $>0$  dh. b<sup>2</sup>-4ac $>0$ Dann gilt: *a*  $x_{12} = \frac{-b \pm \sqrt{D}}{D}$  $1,2$  2  $=\frac{-b\pm\sqrt{D}}{2}$ , dh. es gibt 2 verschiedene Lösungen. Für den Fall dass a,b,c reell sind werden auch  $x_1$  und  $x_2$  reell.

Fall 3: D<0 dh.  $b^2$ -4ac<0

Dann gilt:  $x_{1,2} = \frac{b}{2} \pm \frac{y_1}{2} j$ *a D a*  $x_{12} = \frac{-b}{2}$  $\sum_{1,2} = \frac{-b}{2a} \pm \frac{\sqrt{|D|}}{2a} j$ , dh. die Gleichung besitzt 2 (verschiedene) konjugiert komplexe Lösungen (falls a,b,c reell).

### **7.4 Der Satz von Vieta**

Gegeben sei eine quadratische Gleichung  $ax^2+bx+c=0$  mit ihren Lösungen  $x_1$  und  $x_2$ . Es gilt

$$
x_1 + x_2 = -\frac{b}{a}
$$

$$
x_1 * x_2 = \frac{c}{a}
$$

Anwendungen: - Probe für die Korrektheit der Lösungen einer quadr. Gleichung - Bestimmen der Koeffizienten a,b,c bei gegebenen Lösungen

### **7.5 Quadratische Gleichungen mit 2 Unbekannten**

Hier wird mit der Einsetzungsmethode gearbeitet. Die darauf entstehende quadratische Gleichung kann normal gelöst werden und durch Einsetzen des Resultats in die erste Gleichung erhält man auch die zweite Unbekannte.

### **7.6 Biquadratische Gleichungen**

Eine biquadratische Gleichung ist eine Gleichung der Form

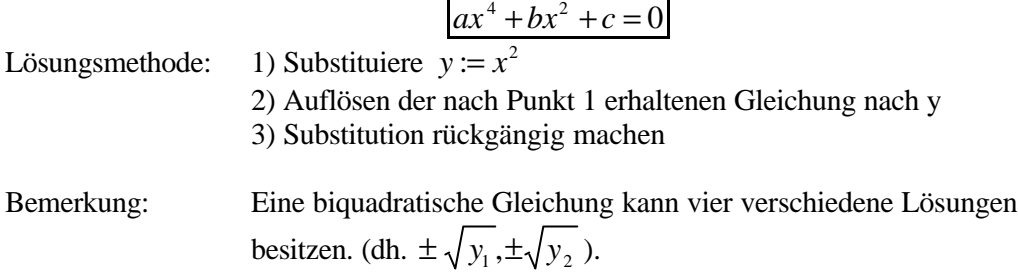

### **7.7 Wurzelgleichungen**

Eine Wurzelgleichung ist eine Gleichung, bei der die Unbekannte im Radikant einer Wurzel vorkommt.

- Lösungsmethode: 1) Wurzel(n) isolieren (auf eine Seite bringen)
	- 2) Quadrieren
	- 3) wiederholen von 1) und 2) bis keine Wurzeln mehr vorkommen.
	- 4) Die nun wurzelfreie Gleichung auflösen.
	- 5) Probe!!

## **8 Funktionen**

### **8.1 Definition, Einführung**

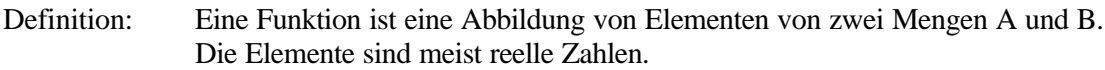

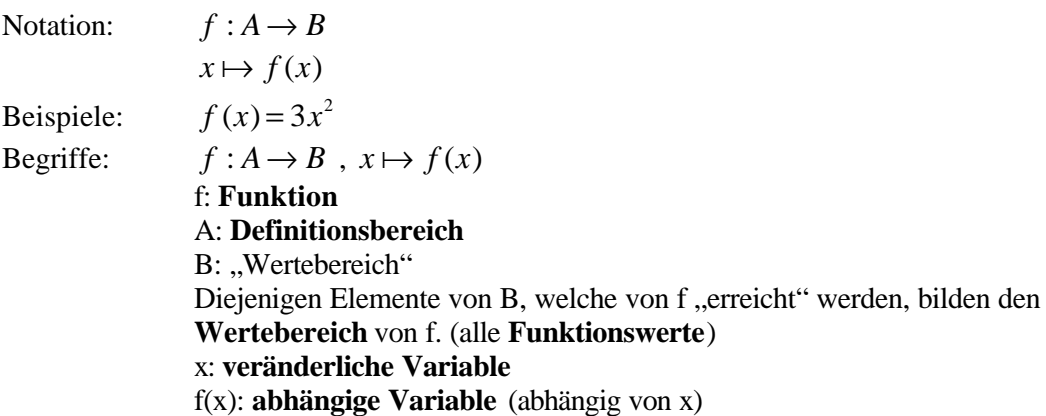

### **8.2 Grafische Darstellungen von Funktionen**

Eine Funktion kann grafisch dargestellt werden, indem man einen horizontalen Zahlenstrahl als "Input" $(x)$  und einen vertikalen Zahlenstrahl als "Output"  $(f(x))$  verwendet. Ein Punkt in diesem kartesischen Koordinatensystem beschreibt den "Input" und den dazugehörigen "Output"-Wert.

### **8.3 Die lineare Funktion**

Allgemein:  $f(x) = a * x + b$ Dabei gilt: a,b: Konstanten x: veränderliche Variable  $y = f(x)$ : abhängige Variable Eigenschaften 1)  $f(x) = a * 0 + b = b$ b: y-Achsenabschnitt 2) für 2 verschiedene Punkte  $(x_1, y_1)$  und  $(x_2, y_2)$  auf dem Graphen von f gilt:  $=... = a$ *x* Δ *y* Δ a: Steigung der Geraden

Steigungswinkel: Der Steigungswinkel a einer linearen Funktion berechnet sich wie folgt:

$$
a = \frac{\Delta y}{\Delta x} = \tan(\mathbf{a}) \quad \text{dh.} \quad \boxed{\mathbf{a} = \arctan(a)}
$$

Nullstelle:  $x_0$  heisst "Nullstelle der Funktion f" falls gilt:

$$
f(x_0)=0
$$

Die Nullstelle der linearen Funktion  $y = a * x + b$  ist

*a b*  $x_0 =$ 

Abgesehen von Spezialfällen besitzt eine lineare Funktion stets genau eine Nullstelle.

Senkrechtstehen: Will man auf eine bestehende Gerade eine zweite einzeichnen, die zur ersten senkrecht stehen soll. Gesucht ist also die Steigung der zweiten Gerade, a<sub>2</sub>.

$$
a_2 = -\frac{1}{a_1}
$$

### **8.4 Die trigonometrischen Funktionen**

### 8.4.1 Die Sinusfunktion

Die Sinusfunktion wird geschrieben als:

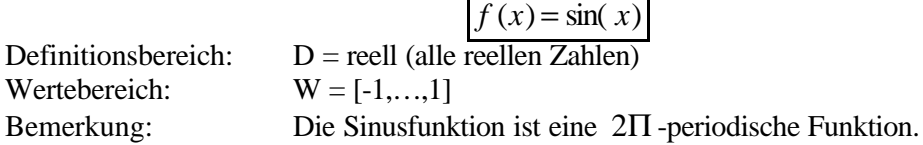

### 8.4.2 Die cos-, tan- und cot-Funktion

Siehe **Gieck E2**.

### 8.4.3 Umkehrfunktionen

Die Umkehrfunktionen von sin, cos, tan sowie cot sind die Funktionen arcsin, arccos, arttan sowie arccot.

Siehe **Gieck E2 bis E4**.

### **8.5 Die quadratische Funktion**

### 8.5.1 Definition

Bei der quadratischen Funktion kommt die veränderliche Grösse (=x) in der zweiten Potenz vor. Die sog **Normalform** einer quadratischen Funktion hat die Gestalt :

$$
f(x) = ax^2 + bx + c
$$

wobei a, b und c reelle Konstanten sind ( $a \neq 0$ ) Der Graph der quadratischen Funktion heisst Parabel. Die sog. Normalparabel ist der Graph der Funktion  $f(x) = x^2$ .

### 8.5.2 Formfaktor und y-Achsenabschnitt

In der oben genannten Normalform ist:

- a der Formfaktor ( $a > 0$ : Parabel nach oben offen;  $a < 0$ : Parabel nach unten offen)
- c der y-Achsenabschnitt (d.h. y bei  $x=0$ )

### 8.5.3 Die Nullstellen der quadratischen Funktion

Eine quadratischen Funktion (Parabel) hat, abhängig von ihrer Lage im Koordinatensystem, zwischen Null und zwei Nullstellen.

Man erhält die Nullstellen, indem man für y Null einsetzt und die nun entstandene quadratische Gleichung nach x auflöst. Erhält man dabei ein komplexes Resultat, so hat die Parabel keine Nullstelle.

### 8.5.4 Der Scheitelpunkt der quadratischen Funktion

Man berechnet den Scheitelpunkt einer Parabel wie folgt:

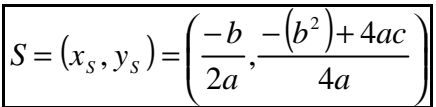

### **8.6 Weitere wichtige Funktionsklassen**

8.6.1 Die allg. Potenzfunktion

Funktionen der Gestalt  $y(x) = x^a$  heissen Potenzfunktionen ( $a > 0$ ).

### 8.6.2 Die Hyperbelfunktion

Hyperbelfunktionen sind im wesentlichen die Kehrwertfunktionen der Potenzfunktionen:

$$
y(x) = \frac{1}{x^n}
$$

### 8.6.3 Die Exponentialfunktion

Bei der Exponentialfunktion kommt die unabhängige Variable (x) im Exponenten vor:

$$
y(x) = a^x
$$

Bemerkung: Exponentialfunktionen haben immer eine **horizontale Asymptote**! Anwendung: Gedämpfte Schwingungen.

### 8.6.4 Die Logarithmusfunktion

Die allg. Logarithmusfunktion hat die Gestalt  $y(x) = \log_a(x)$ , a>1

Spezialfälle:  $a = 2$ :  $y(x) = lb(x)$  $a = e: y(x) = ln(x)$  $a = 10$ :  $y(x) = \lg(x)$ 

### 8.6.5 Anmerkung: Arbeiten mit dem HP

Um mit dem HP48 die Schnittpunkte von 2 Graphen zu bestimmen geht man wie folgt vor:

- 1. Die beiden (es können aber mehrere Gleichungen sein) werden erzeugt (EQ-Writer) und gespeichert.
- 2. "Links-Plot", "CAT" zeigt eine Liste der abgelegten Funktionen. Erste auswählen und mit "**EQ**+" bestätigen. Alle gewünschten Funktionen auf diese Weise selektieren.
- 3. "PLOTR" zeigt das Plot-Menu, nun kann entweder mit autoscale gearbeitet oder aber die x- und die y- Achse definiert werden.
- 4. Nachdem die Graphen gezeichnet sind, mittels den Cursortasten in die Nähe des gewünschten Schnittpunktes fahren.
- 5. "FCN", "ISECT": Der Cursor wird auf den Schnittpunkt gesetzt, unten werden die Koordinaten angezeigt und zusätzlich im Stack abgelegt.
- 6. "Exit" um das FCN-Menu zu verlassen.

Nullstellen bestimmen (nur eine Gleichung):

Wie oben verfahren, jedoch statt "ISECT" wählt man hier "**ROOT**".

Scheitelpunkte, lokale Minima und Maxima: Man wählt den Menupunkt "**EXTR**" (für Extrema).

#### Funktionswert:

Zuerst "NXT", anschliessend "**F(X)**" (Es wird die x-Position des Cursors übernommen).

Beachte: Sind 2 oder mehrere Graphen dargestellt, so wird immer nur der erste Graph der Liste ausgewertet. Um einen anderen Graphen auszuwählen, drücke man "FCN", "NXT" und "**NXEQ**" solange, bis die richtige Funktion angezeigt wird.

### **8.7 Umkehrfunktionen**

Beispiel: Die Funktion  $y = f(x) = 2x + 4$  beschreibt eine Zuordnung.

Die Umkehrfunktion  $f^{-1}$  von f ist diejenige Funktion, die beschreibt, wie man einem y das entsprechende x zuordnen muss, d.h. wie man x aus y berechnet.

Diese Zuordnung erhält man, wenn man die Funktionsgleichung für f nach x auflöst.

Achtung: *f*<sup>-1</sup> bezeichnet die **Umkehrfunktion der Funktion f**.

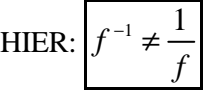

Allgemein: Der Graph der Umkehrfunktion liegt stets spiegelsymetrisch zum Graphen der Funktion bezüglich der Spiegelachse y=x.

### **8.8 Logarithmische Koordinatensysteme**

### 8.8.1 Die logarithmische Skala

Bei der log. Skala werden nicht die Werte linear aufgetragen, sondern die Logarithmen bezüglich einer fixen Basis (z.B. 10, e); d.h. die "linearen Grössen" sind die Exponenten.

Bemerkung: Jede positive Zahl kann als Potenz dargestellt werden.

### 8.8.2 Einfach logarithmische Koordinatensysteme

Bei einfach log. Koordinatensystemen ist eine Achse (entweder x oder y) logarithmisch skaliert, die andere linear.

Der Graph einer Exponentialfunktion ist im einfach log. Koordinatensystem mit linear skalierter Abszisse und logarithmisch skalierter Ordinate eine Gerade.

### 8.8.3 Doppel-logarithmisches Koordinatensystem

Bei doppel-logarithmischen Koordinatensystemen sind beide Achsen logarithmisch skaliert.

Bemerkung: Der Graph der Potenzfunktion (Hyperbelfunktion)

$$
y(x) = c * x^n
$$

wird im doppel-logarithmischen Koordinatensystem eine Gerade. Vgl. Übungen!

### **8.9 Polynome**

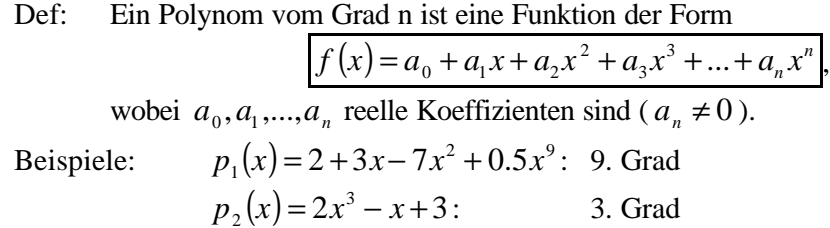

Satz: Ein (reelles) Polynom vom Grad n  $(n \neq 0)$  hat höchstens n verschiedene Nullstellen!

### 8.9.1 Berechnung der Nullstellen

Im allgemeinen nur näherungsweise möglich; also Berechnung mit dem Taschenrechner. (siehe dazu 8.6.5 unter "Root" oder das Handbuch zum HP48: p18-11)

### **8.10 Interpolation**

Unter Interpolation versteht man die geeignete Annäherung einer Funktion f(x) einer reellen Variabel x, unter der Voraussetzung dass diese Funktion nur durch eine beschränkte Zahl von Stützpunkten (z.B. Messwerte) gegeben ist. Mit Hilfe der Interpolation kann man nun die Funktion annähern und rechnerisch weitere Werte näherungsweise ermitteln. Bekannte Interpolationsart: Spline-Interploation.

### **8.11 Parameterdarstellung**

(siehe auch Handbuch HP p23-8ff (48GX) bzw. p19-18 (48SX))

Der funktionale Zusammenhang  $y = f(x)$  zwischen zwei Grössen x und y kann auch beschrieben werden, indem man beide Grössen (x und y) als Funktion einer Hilfsvariable darstellt. D.h. anstelle der Funktion  $x \mapsto y = f(x)$  betrachtet man zwei Funktionen

$$
\begin{cases} t \mapsto x = x(t) \\ t \mapsto y = y(t) \end{cases}
$$

d.h. statt  $f(x)$  betrachtet man  $x(t)$  und  $y(t)$ . Interpretation des Parameters t: Zeit

Jeder Punkt P auf dem Graphen der Funktion f kann also auf 2 verschiedne Arten dargestellt werden:

$$
P = (x, f(x))
$$
 bzw.  $P = (x(t), y(t))$ 

### 8.11.1 Plotten mit dem HP

Es sollen die beiden Funktionen

$$
x = t^2 - t
$$
 sowie  $y = t^3 - 3t$ 

geplottet werden. Die Gleichungen müssen dazu in die komplexe Form (x,y) umgeformt werden. Zum obigen Beispiel muss also die Form (x+jy) gefunden werden:

$$
t^2 - t + i * (t^3 - 3t)
$$

Anschliessend muss die unabhängige Variabel ("Indep") angepasst werden (hier auf 'T') sowie der Plottyp auf **Parametric** gesetzt werden.

### **8.12 Polarkoordinaten**

Jeder Punkt in einem 2-dimensionalen Koordinatensystem kann entweder herkömmlich als  $(x,y)$  beschrieben werden oder aber in Polarkoordinaten  $(r,\varphi)$ . In einigen Fällen ist dies besonders sinnvoll.

### **8.13 Bestimmen von Nullstellen**

#### 8.13.1 Graphische Bestimmung

```
zu beachten: 1) Eine Funktion kann keine, eine oder mehrere Nullstellen haben!
   2) Grosse Zeichnungen machen und Achsen des KS geeignet skalieren!
```
#### 8.13.2 Rechnerische Bestimmung

Nur von einigen Funktionen lassen sich die Nullstellen rechnerisch exakt bestimmen: Beispiele: lineare Funktionen quadratische Funktionen spezielle Polynome höheren Grades Exponentialfunktionen Logarithmusfunktionen (spezielle trig. Funktionen; weniger wichtig)

Ist eine exakte Bestimmung nicht möglich, so muss ein Näherungsverfahren angewandt werden.

#### **Regula Falsi**

Es sind zwei Stellen einer beliebigen Fn gegeben, eine  $(x_1)$ mit pos., die andere  $(x_2)$  mit neg. y-Wert. Nun kann folgendermassen eine erste Näherungslösung errechnet werden:

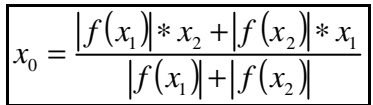

 $x_0$  übernimmt nun die Rolle von  $x_1$  oder  $x_2$ ; ist  $f(x_0)$  und  $f(x_1)$  positiv so wird  $x_1$  ersetzt, ist  $f(x_0)$  negativ, so ersetzt man x<sub>2</sub>.

Durch Wiederholung dieses Verfahrens kann die Nullstelle beliebig genau angenähert werden. Auch Taschenrechner arbeiten nach diesem oder einem ähnlichen Verfahren.

### 8.13.3 Anwendung: Lösung von Gleichungen

Um eine Gleichung mittels Näherungsverfahren aufzulösen geht man wie folgt vor:

- 1. Gleichung in die Form …..=0 bringen.
- 2. Linke Seite der erhaltenen Gleichung als Funktion von x auffassen  $f(x) = ...$
- 3. Bestimmung der Nullstellen entweder grafisch oder mit Regulas Hilfe (siehe oben).
- 4. Die so gefundene(n) Nullstelle(n) sind auch Lösungen der Ursprungsgleichung und umgekehrt!

### 8.13.4 Grenzwerte von Funktionen

Interessiert es, wie sich eine Funktion für sehr grosse x verhält, muss man, da "unendlich" nicht als Zahl existiert, die Funktion in der folgenden Form schreiben:

$$
\lim_{x\to\infty}f(x)
$$

Wichtige Limites:

$$
\lim_{x \to 0} \frac{\sin (x)}{x} = 1
$$
  

$$
\lim_{x \to \infty} \frac{x^m}{a^x} = 0 \text{ wenn (m>0; a>1)}
$$

### **8.14 Rationale Funktionen**

Eine rationale Funktion ist eine Fn der Form

$$
f(x) = \frac{z(x)}{n(x)}
$$

wobei z und n Polynome sind. z heisst Zählerpolynom, n heisst Nennerpolynom.

### 8.14.1 Grenzwerte

Es sei  $f(x) = \frac{z(x)}{x}$ *n*(*x*)  $f(x) = \frac{z(x)}{x}$  eine rationale Funktion.

- $Grad(z) > Grad(n)$ :  $(x) = \infty$ →±∞ *f x x* lim
- $Grad(z) < Grad(n)$ :  $\lim_{x \to \infty} f(x) = 0$ →±∞ *x*
- $Grad(z) = Grad(n)$ : Hier betrachtet man nur die Faktoren der jeweiligen Terme mit dem höchsten Exponenten. Sind die Faktoren z.B. für  $z(x)=3$  und für  $n(x)=2$  so ist der gesuchte Grenzwert 3/2.

### 8.14.2 Definitionsbereich

f ist nicht definiert für  $x_0$  falls n( $x_0$ )=0d.h. falls  $x_0$  NS von n(x) ist (Division durch Null).

#### 8.14.3 Nullstellen

Sind die Nullstellen einer rationalen Fn gesucht, so wenn

1.  $x_0$  NS von  $f \Rightarrow x_0$  ist NS von z, d.h.  $z(x_0)=0$ 

2.  $x_0$  NS von  $f \Leftrightarrow x_0$  ist NS von z und  $x_0$  ist keine NS von n, d.h.  $z(x_0)=0$  und  $n(x_0)\neq 0$ .

Es müssen also zuerst das Zähler- (um x<sub>0</sub>'s zu finden), anschliessend das Nennerpolynom (um n(x<sub>0</sub>)≠0 zu prüfen)überprüft werden.

#### 8.14.4 Asymptoten

#### **1. Vertikale Asymptoten**

x0 heisst Polstelle von  $(x)$  $f(x) = \frac{z(x)}{x}$  $n(x)$  $f(x) = \frac{z(x)}{x}$  falls  $z(x_0) \neq 0$  und  $n(x_0) = 0$ .

f hat an jeder Polstelle eine vertikale Asymptote, dh. die Asymptoten-Gleichung lautet

 $x = x_0$ 

#### **2. Horizontale Asymptoten**

*n*  $f = \frac{z}{x}$  hat genau dann eine horizontale Asymptote falls gilt:

$$
grad(n) \geq grad(z)
$$

Man beachtet nur die beiden Terme des je höchsten Exponenten. Diesen Term löst man nun für den Limes  $x \mapsto \infty$ . Löst man diese Gleichung erhält man die Gleichung  $y = ...$ der Asymptote.

**Anmerkung**: Ist der höchste Grad des Nenners gleich dem des Zählers, so ist  $y \neq 0$ , anstonsten gilt immer:  $y = 0$ .

#### **3. Schiefe Asymptoten**

*n*  $f = \frac{z}{x}$  hat eine schiefe Asymptote, falls gilt:

$$
grad(z) = grad(n) + 1
$$

Die Gleichung der schiefen Asymptote ermittelt man mittels der Partialdivision, wobei zur Bildung der Asymptoten-Gleichung der Rest der Partialdivision (dh. das "unteilbare") einfach weggelassen wird. (siehe dazu auch Kapitel 2.4)

#### **4. Anmerkung**

Es ist nicht möglich, dass eine Gleichung gleichzeitig eine horizontale und eine schiefe Asymptote hat. Hat man also 2 Asymptoten gefunden, kann auf die Untersuchung der dritten Art verzichtet werden.

## **9 Folgen, Reihen und Grenzwerte von Funktionen**

#### **9.1 Folgen**

#### 9.1.1 Definition

Eine (Zahlen-)Folge ist eine Folge von Zahlen. Man kann nicht aus der Folge auf die nächste Zahl schliessen, ausser die "Funktion" der Folge ist angegeben.

#### 9.1.2 Notation

Eine Folge  $a_1$ ,  $a_2$ ,  $a_3$ <sub>.....</sub> bezeichnet man kurz als

$$
\langle a_n \rangle
$$
 dh.  $\langle a_n \rangle = a_1, a_2, a_3,...$ 

#### 9.1.3 Sprechweise

Sei  $\langle a_n \rangle = a_1, a_2, a_3, \dots$  eine Folge.  $-a_1, a_2, \dots$  heissen (Folgen-) Glieder,  $a_k$  das k-te Glied - n heisst Laufindex

#### 9.1.4 Definition "konvergieren"

Eine Folge  $\langle a_n \rangle$  konvergiert gegen a, falls die Folgeglieder  $a_n$  für  $n \to \infty$  dem Wert a "beliebig nahe kommen".

Eine Folge  $\langle a_n \rangle$  heisst konvergent, falls sie gegen eine Zahl a konvergiert.

#### 9.1.5 Definition "Arithmetische Folgen"

Eine Folge  $\langle a_n \rangle$  heisst arithmetische Folge (AF), falls die Differenz zweier aufeinanderfolgenden Glieder immer gleich gross ist, dh. falls:

$$
a_{n+1} - a_n = d \quad , \ d = const. \text{ für alle n}
$$

Das n-te Glied einer AF:

$$
a_n = a_1 + (n-1)*d
$$

### 9.1.6 Definition "Geometrische Folgen" (GF)

Eine Folge heisst geometrische Folge, wenn gilt:

$$
\left|\frac{a_{n+1}}{a_n} = q\right|, \text{ q const., für alle n}
$$

Das n-te Glied einer GF:

$$
a_n = a_1 * q^{n-1}
$$
 (n = natürliche Zahl)

#### **9.2 Reihen**

#### 9.2.1 Definition

Eine Reihe ist allgemein definiert als:

$$
\sum_{n=1}^{M} a_n = a_1 + a_2 + a_3 + \dots + a_M
$$

wobei 'n=0' der "Startwert", 'M' der "Stopwert" von n ist.

#### 9.2.2 Arithmetische Reihen

Eine arithmetische Reihe (AR) ist eine Reihe, bei der die Folge der Summanden arithmetisch ist. Die Summe berechnet sich wie folgt:

$$
S_n = \frac{n}{2} * (a_1 + a_n) = a_1 * n + \frac{n(n-1)}{2} * d
$$

#### 9.2.3 Geometrische Reihen

Bei der geometrische Reihe (GR) ist die Folge der Summanden geometrischer Natur. Die Summe wird bestimmt mit:

$$
S_n = a_1 \cdot \frac{1 - q^n}{1 - q}
$$

Hat man eine unendliche GR vor sich, so wird deren Summe wie folgt berechnet:

$$
S = \frac{a_1}{1 - q}
$$
 wenn gilt  $|q| < 1$ 

#### 9.2.4 Anzahl Summanden

Man kann die Anzahl der Summanden aus *∑*<br>∫<sup>*-B*</sup> *j B* .... einfach nach folgender Formel berechnen:

$$
n=A-B+1
$$

#### 9.2.5 Anwendung: Zinsrechnen

Eine Anwendung für geometrische Folgen sind die Zinsrechnungen. Hat man beispielsweise einen Betrag b und einen Zinssatz p, so kann man einfach berechnen, wieviel Geld  $b_n$  man nach n Jahren erhält:

$$
b_n = b * q^n
$$
 mit  $q = 1 + \frac{p}{100\%}$ 

#### **9.3 Arbeiten mit dem HP**

Summen können komplett mit dem **Equation-Writer** eingegeben werden. Der HP liefert daraufhin aus

$$
\sum_{h=1}^{50} h + 1
$$
 einen Ausdruck '  $\Sigma(h = 1, 50, h + 1)$ '

welcher nun mit der Taste **Eval** (Solver ist sehr zeitintensiv) numerisch gelöst werden kann. Diese Berechnung ist **nicht möglich** für Summen mit sehr grossem (unendlichem) n-Wert. Weiter macht diese Art der Berechnung keinen Sinn, falls sehr grosse Zahlen (die grösste darstellbare Zahl hat den Exponent 499) erwartet werden.

## **10 Differentialrechnung**

### **10.1 Die Ableitung**

### 10.1.1 Definition der Ableitung

"Die Ableitung einer Funktion f an der Stelle ξ (sprich "xi") ist definiert als die Steigung der Tangente an den Graphen von f an der Stelle ξ".

### 10.1.2 Berechnung der Ableitung

Zur Berechnung nimmt man einen gewissen Wert h,  $\Delta x = h$  mit zugehörigem  $\Delta y$ -Wert, bestimmt die Steigung der entsprechenden Gerade und lässt h gegen Null gehen. So erhält man die Steigung an f.

$$
f'(\mathbf{x}) = \lim_{h \to 0} \frac{f(\mathbf{x} + h) - f(\mathbf{x})}{h}
$$

Die rechte Seite nennt man auch den **Differentialquotient**.

### 10.1.3 Ableitung spezieller Funktionen

### 10.1.3.1 Konstante Funktion

Wenn gilt  $f(x) = c$  mit c = konstant, so ist die Ableitung der Funktion f  $f'(x) = 0$ . Dies wir dnun kurz geschrieben als:

$$
c' = 0
$$
 falls c=konst.

### 10.1.3.2 Potzenzfunktion

$$
(x^a) = a * x^{a-1}, \text{ wenn a reell}
$$

10.1.3.3 Exponentialfunktion

$$
(e^x)=e^x
$$

10.1.3.4 Logarithmusfunktion

$$
(\ln x) = \frac{1}{x}
$$

### 10.1.3.5 Trig. Funktionen

$$
(\sin x)' = \cos x
$$

$$
(\cos x)' = -\sin x
$$

#### 10.1.3.6 Weitere Funktionen

Man findet weitere Ableitungen im **Gieck H5** sowie **H6**

#### 10.1.4 Ableitungsregeln

Im folgenden wird nur die kompaktere Schreibweise aufgeführt. Als Beispiel hier die "normale" Schreibweise der Formel für die Summe:

$$
(f(x) + g(x)) = f'(x) + g'(x)
$$

### 10.1.4.1 Konstanter Faktor

$$
(c * f) = c * f'
$$

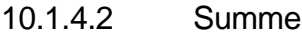

$$
(f+g)' = f'+g'
$$

10.1.4.3 Produkt

$$
(f * g)' = f' * g + f * g'
$$

10.1.4.4 Quotient

$$
\left(\frac{f}{g}\right)' = \frac{f'^*g - f^*g'}{g^2}
$$

### 10.1.4.5 Kettenregel

Für ineinander verschachtelte Funktionen wird folgende Regel angewandt:

$$
f(g(x)) = f'(g(x)) * g'(x)
$$

wobei für den ersten Faktor *f* '(*g*(*x*)) die Ableitung der **ersten** Funtion mit dem Argument der **nicht abgeleiteten** zweiten zu bilden ist. Sinngemäss kann diese Kettenregel auch für 3 und mehr ineinander verschachtelte Funktionen verwendet werden.

### **10.2 Höhere Ableitungen**

### 10.2.1 Definition

Will man eine höhere Ableitung (zB. vierte Ableitung) schreiben, so benützt man der Übersichtlichkeit wegen folgende Schreibweise:

 $(4)$ *f* ''''= *f*

### **10.3 Augezeichnete Stellen und Punkte, Monotomie und Krümmung**

### 10.3.1 Begriffe

Allgemein wird ein Graph immer von kleinen zu grossen x-Werten gelesen.

### 10.3.1.1 Monotomie, Wachstumsverhalten

Man bezeichnet eine Funktion **wachsend**, wenn ihre Steigung positiv ist, dh. "der Graph nach oben zeigt". **Fallend** ist eine Funktion mit negativer Steigung, dh. "wenn der Graph nach unten zeigt".

Gilt  $f'(x) > 0$  für alle x in einem Intervall, so ist f in diesem Interval **steigend.** Gilt  $f'(x) < 0$  für alle x in einem Intervall, so ist f in diesem Interval **fallend.** Gilt  $f'(x) = 0$  für alle x in einem Intervall, so ist f in diesem Interval **konstant.** 

### 10.3.1.2 Krümmung

Ein Abschnitt eines Graphen ist **rechtsgekrümmt**, wenn der man auf dem Graph "gehend" eine Rechtskurve laufen müsste. Müsste man eine Linkskurve gehen, so nennt man dies **linksgekrümmt**. "Spitzkehren" werden nicht nach diesen Regeln behandelt!

Gilt  $f''(x) < 0$  für alle x in einem Intervall, so ist f in diesem Interval **rechtsgekrümmt**. Gilt  $f''(x) > 0$  für alle x in einem Intervall, so ist f in diesem Interval **linksgekrümmt**.

### 10.3.1.3 Ausgezeichnete Stellen und Punkte

**Extremalstellen** sind Maximal- oder Minimalstellen des Graphen. Die Punkte dieser Extremalstellen nennt man lokale Extrema.

Wenn eine Funktion f an der Stelle  $x_0$  ein Extremum (Maximum oder Minimum) hat, dann gilt:

$$
f'(x_0) = 0
$$

Dieses Extremum ist ein Maximum wenn weiter gilt:

$$
f^{\prime\prime}(x_{0})<0
$$

oder ein Minimum wenn weiter gilt:

$$
f''(x_0) > 0
$$

**Wendestellen** sind Übergänge von Links- nach Rechtskrümmung oder umgekehrt. Die zugehörigen Punkte nennt man Wendepunkte.

Eine Funktion f hat eine Wendestelle an de Stelle  $x_0$ , wenn beide folgenden Bedinungen erfüllt sind:

$$
f''(x_0) = 0
$$
 und  $f'''(x_0) \neq 0$ 

### **11 Integralrechnung**

#### **11.1 Die Stammfunktion**

Definition: Eine Stammfunktion F ergibt abgeleitet die ursprüngliche Funktion f.

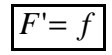

Bemerkung: Bestimmt man zu einer Funktion f die Stammfunktion F, so kann dies nur bis auf einen additive Konstante c geschehen. Ist F also eine Stammfunktion von f, so sind alle Stammfunktionen gegeben durch

 $F + c$ , wobei c eine reelle Konstante ist.

#### 11.1.1 Das unbestimmte Integral

Für die Stammfunktion F einer Funktion f schreibt man auch

 $\int f(x) dx$ 

und spricht vom unbestimmten Integral der Funktion f.

#### 11.1.2 Das bestimmte Integral

Sei f eine Funktion, F Stammfunktion von f. Man schreibt nun

$$
\int_{a}^{b} f(x) \, dx = [F(x)]_{a}^{b} = F(b) - F(a)
$$

Siehe auch **Gieck, I 2 bis I 13**

11.1.3 Eigenschaften des bestimmten Integrals

• 
$$
\int_a^b f(x) dx = \int_a^b f(t) dt = \int_a^b f(g) dy
$$

• 
$$
\int_{a}^{b} f(x) dx = - \int_{b}^{a} f(x) dx
$$

• 
$$
\int_{a}^{b} f(x) dx + \int_{b}^{c} f(x) dx = \int_{a}^{c} f(x) dx
$$

• 
$$
\int_{a}^{b} f(x) + g(x) dx = \int_{a}^{b} f(x) dx + \int_{a}^{b} g(x) dx
$$

•  $\int k * f(x)$ *a*  $k * f(x) dx = k * \int f(x)$ *a*  $k * | f(x) dx$ 

Martin Hess/Michael Richter

#### 11.1.4 Die Fläche unter einem Graphen

Gesucht wird die Fläche unter einem Graphen (dh. bis zur x-Achse) zwischen den Punkten x<sup>1</sup> und  $x_2$ .

Satz: Gilt für eine Funktion, dass  $f(x) \ge 0$  für alle x im Intervall [a,b], so ist die Fläche A:

$$
A = \int_{a}^{b} f(x) \, \mathrm{d}x
$$

Ist *f* (*x*) ≤ 0 für alle x, so nimmt man den Betrag des obenstehenden Integrals und erhält ebenfalls A, ist f sowohl positiv wie negativ für alle x, so berechnet man die positive und die negative Fläche getrennt und addiert diese anschliessend.

Siehe dazu auch **Gieck, I 14 und I 15**.